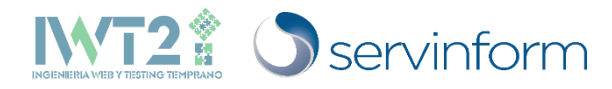

# **gPROFIT**

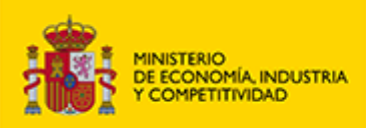

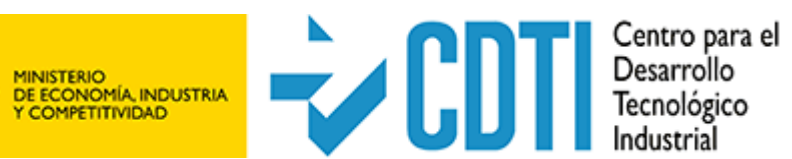

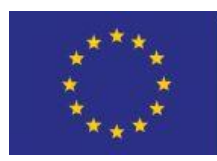

**UNIÓN EUROPEA** 

Fondo Europeo de **Desarrollo Regional (FEDER)** 

Una manera de hacer Europa

#### Junio 2018

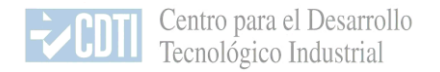

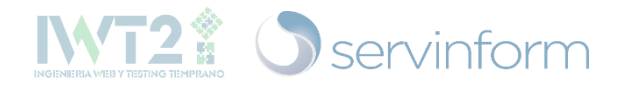

# **1. Introducción a los sistemas heredados (***legacy systems***)**

- Sistemas informáticos de organizaciones
- Con antigüedad superior a diez años
- Basados en tecnologías obsoletas
- En uso y con funciones importantes para la organización
- Modificados y actualizados a lo largo de su vida por diferentes personas
- Con documentación insuficiente
- Con un mantenimiento complicado y costoso

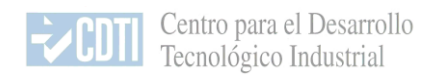

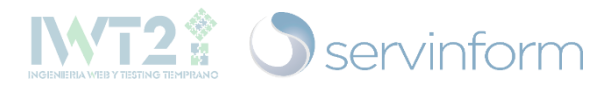

# **1. Introducción a los sistemas heredados (***legacy systems***)**

Extracción de procesos desde *legacy databases*

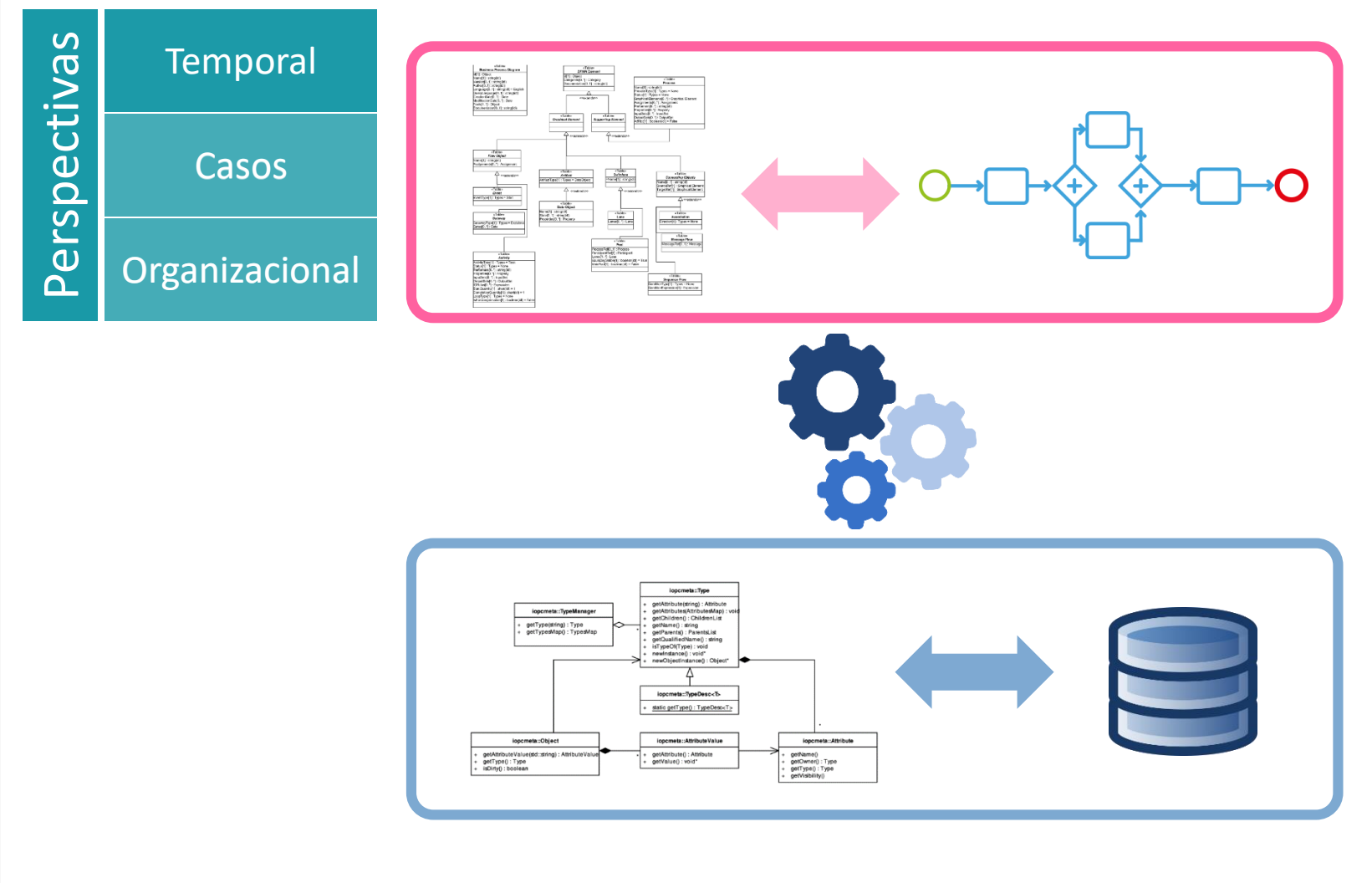

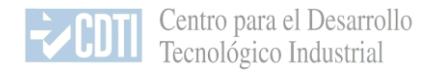

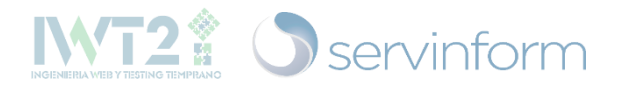

# **2. Necesidad de gPROFIT**

- Las organizaciones requieren conocer los procesos asociados a sus sistemas heredados (por ejemplo, por motivo de su sustitución).
- Es habitual que estos procesos no estén documentados y que no se disponga de ellos.
- gPROFIT permite generarlos:
	- Desde el punto de vista de la perspectiva temporal
	- A partir de la información contenida en la base de datos del sistema heredado
	- En notación BPMN

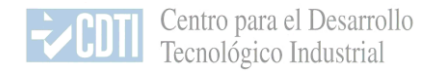

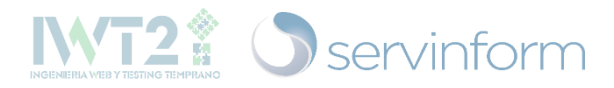

# **3. Marco tecnológico gPROFIT**

Esquema del modelo global de la plataforma

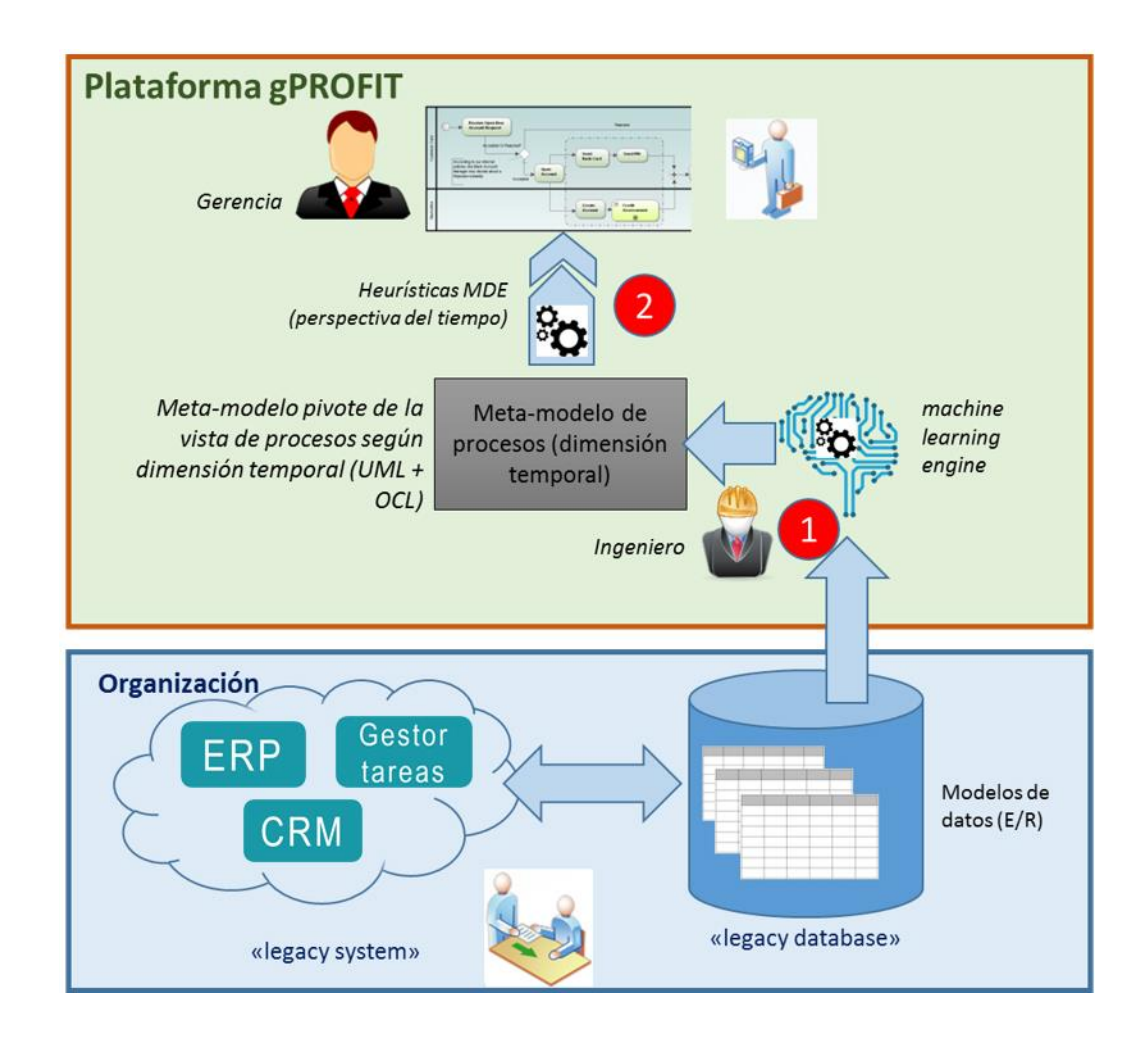

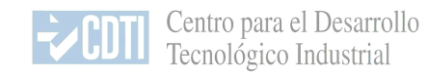

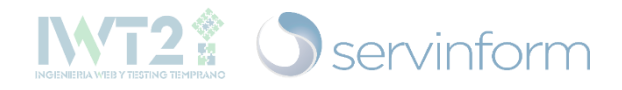

# **4. Algoritmos**

### Conversión de los datos de la BD del sistema heredado al metamodelo de la perspectiva temporal

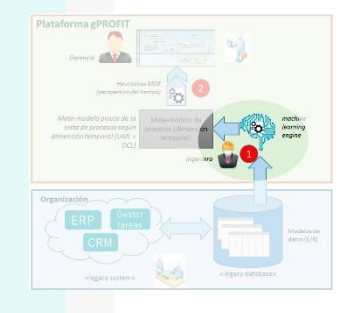

 $QPR$ 

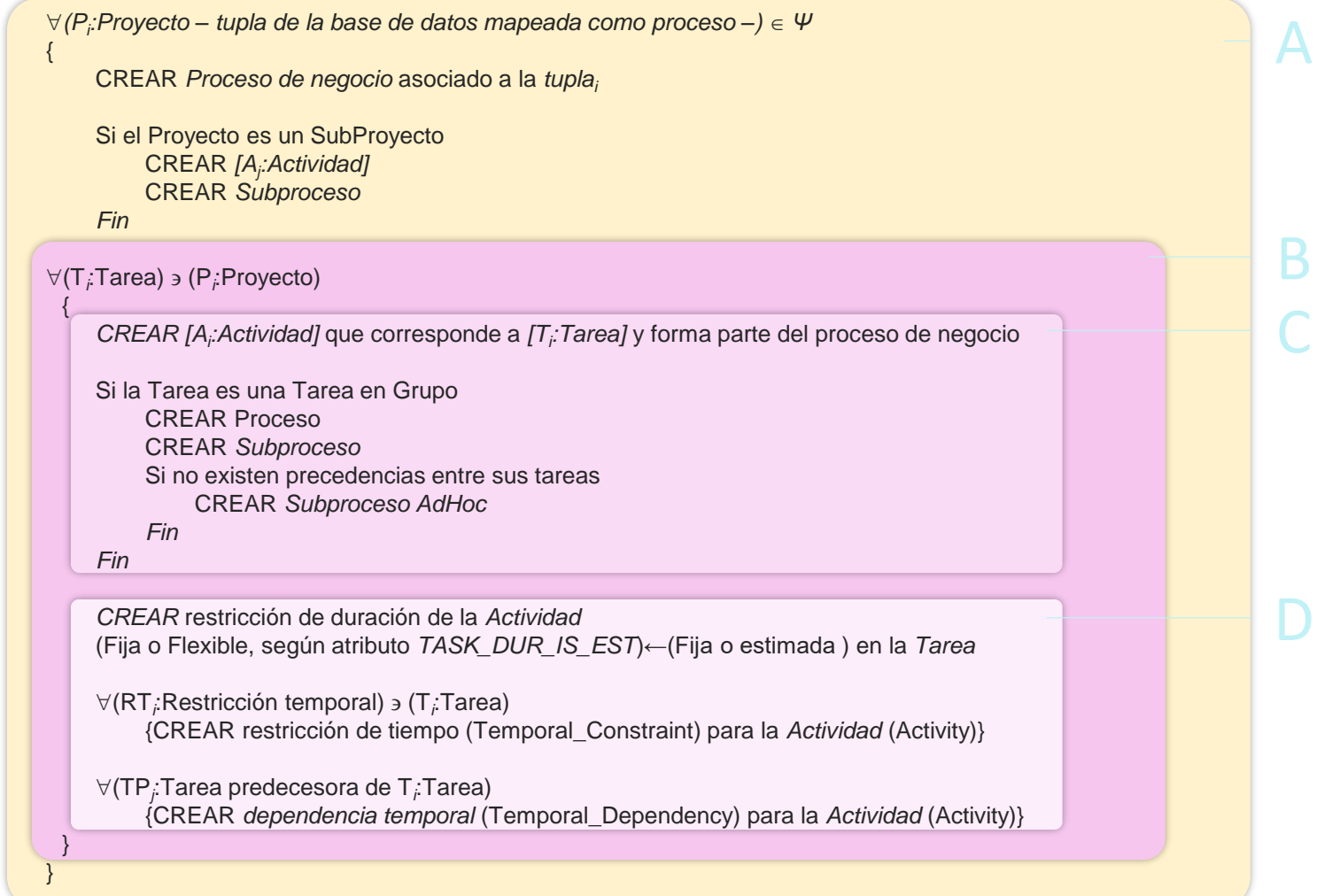

*Ψ*≡{Procesos seleccionados para realizar ingeniería inversa a modelo de procesos desde la BD}<mark>Ô</mark>

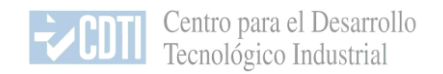

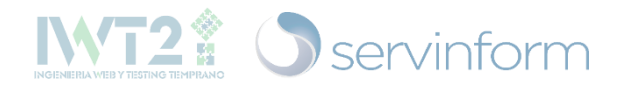

# **4. Algoritmos**

Conversión del metamodelo asociado a la perspectiva temporal a BPMN

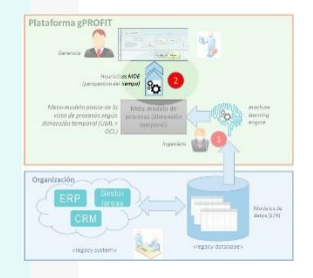

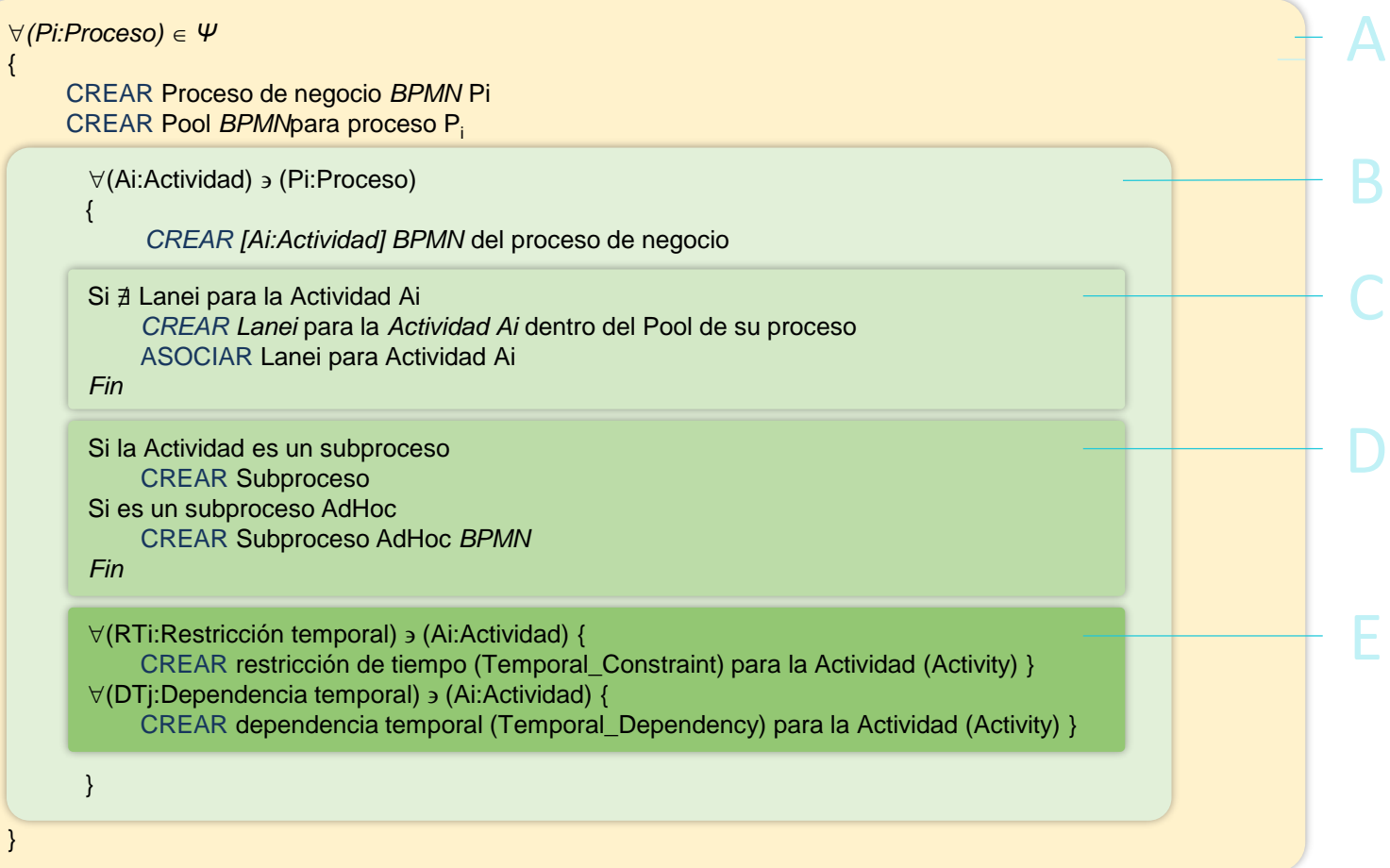

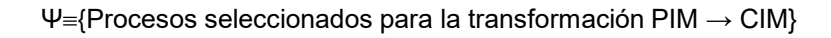

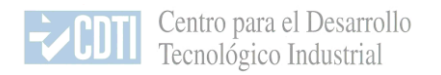

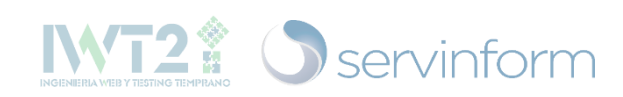

# **5. Ejemplo**

#### Construcción iterativa del proceso

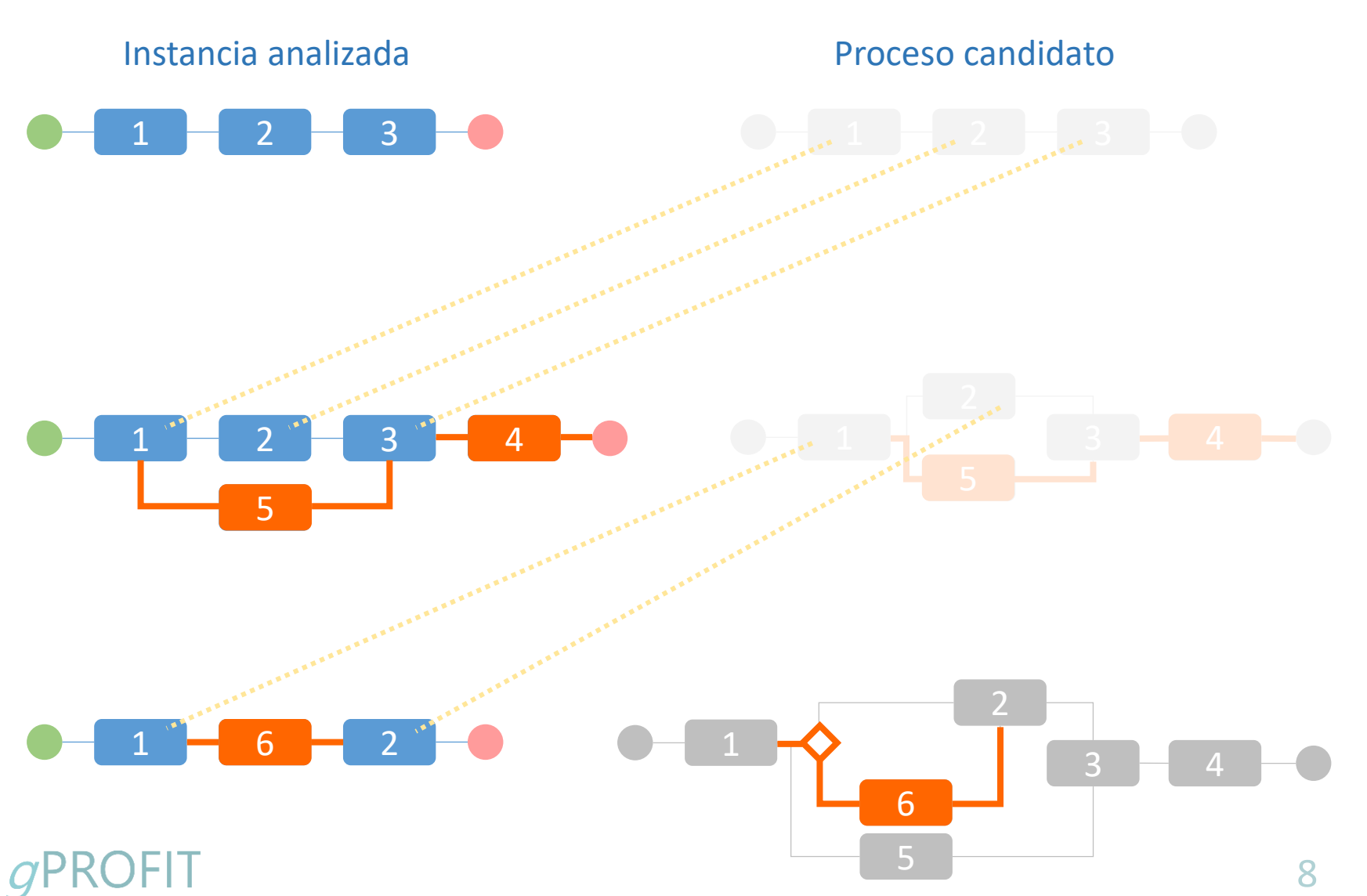

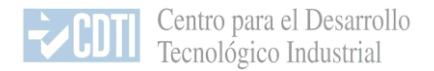

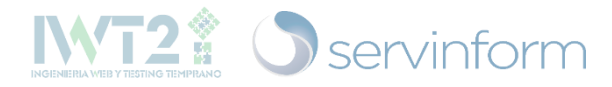

### **5. Pruebas desarrolladas**

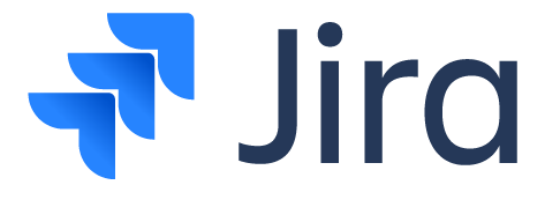

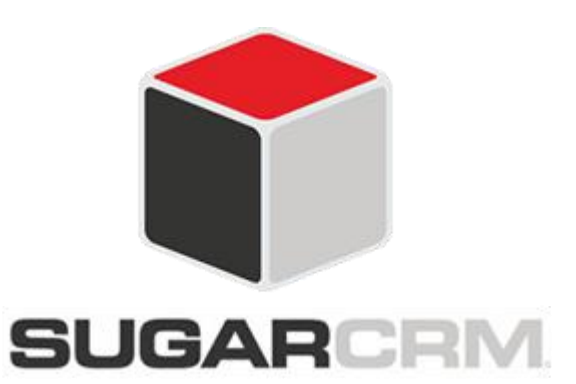

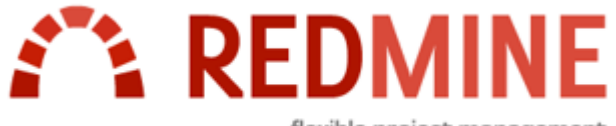

flexible project management

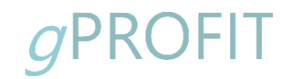

# **gPROFIT**

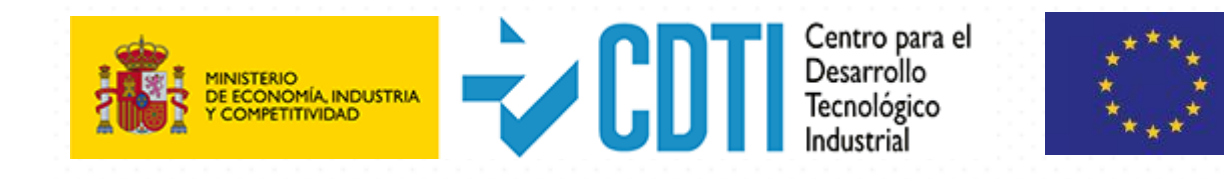

**UNIÓN EUROPEA** Fondo Europeo de **Desarrollo Regional (FEDER)** Una manera de hacer Europa

# CDTI - CENTRO PARA EL DESARROLLO TECNOLÓGICO INDUSTRIAL SECRETARÍA DE ESTADO DE INVESTIGACIÓN, DESARROLLO E INNOVACIÓN MINISTERIO DE ECONOMÍA Y COMPETITIVIDAD **GOBIERNO DE ESPAÑA**

Toda la información en <https://www.servinform.es/soluciones-tecnologicas/>

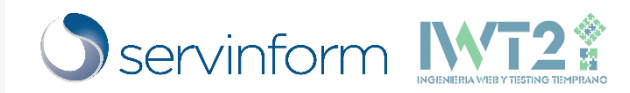